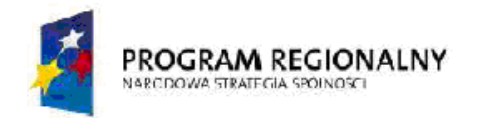

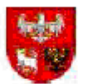

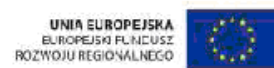

Projekt współfinansowany ze środków Europejskiego Funduszu Rozwoju Regionalnego w ramach Regionalnego Programu Operacyjnego Warmia i Mazury na lata 2007-2013 ----------------------------------------------------------------------------------------------------

Bartoszyce, 2010.02.09

### **SPECYFIKACJA ISTOTNYCH WARUNKÓW ZAMÓWIENIA**

w postępowaniu o udzielenie zamówienia publicznego.

Nazwa zadania: "**Jednorazowa dostawa wyposażenia do interaktywnych sal lekcyjnych" nr sprawy: ZAO.VIII.343-1/10** 

**I. Nazwa (firma) i adres zamawiającego**:

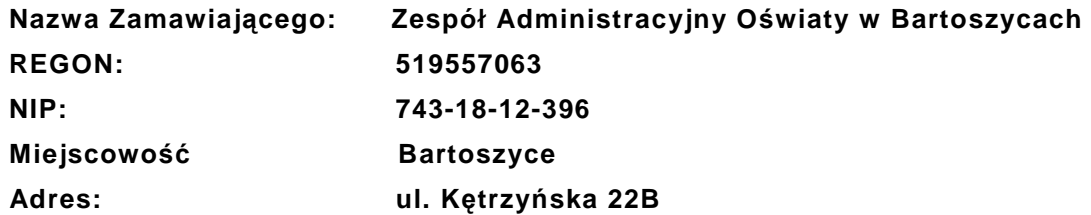

 **Strona internetowa: bip.warmia.mazury.pl/bartoszyce\_gmina\_miejska** 

 **Godziny urzędowania: od poniedziałku do piątku, w godzinach 7.<sup>00</sup> - 15.<sup>00</sup>**

### **II. Tryb udzielenia zamówienia**

Postępowanie prowadzone jest w trybie przetargu nieograniczonego o wartości szacunkowej poniżej progów ustalonych na podstawie art. 11 ust. 8 Prawa zamówień publicznych

Podstawa prawna udzielenia zamówienia publicznego: art. 39-46 ustawy z dnia 29 stycznia 2004 r. - Prawo zamówień publicznych t. j. Dz. U. z 2007 r. Nr 223, poz. 1655, z 2008 r. Nr. 171, poz. 1058.

Podstawa prawna opracowania specyfikacji istotnych warunków zamówienia:

1) Ustawa z dnia 29 stycznia 2004 r. Prawo zamówień publicznych (t. j. Dz. U. z 2007 r. Nr 223, poz. 1655, z 2008 r. Nr 171, poz. 1058, Nr 220, poz.1420 i Nr 227, poz.1505 oraz z 2009r. Nr 19, poz.101, Nr 65, poz. 545, Nr 91, poz.742, Nr 157, poz.1241, Nr 206, poz.1591)

2) Rozporządzenie Prezesa Rady Ministrów z dnia 30 grudnia 2009r. w sprawie rodzajów dokumentów, jakich może żądać zamawiający od wykonawcy, oraz form, w jakich te dokumenty mogą być składane (Dz. Nr 226, poz. 1817),

3) Rozporządzenie Prezesa Rady Ministrów z dnia 23 grudnia 2009 r. w sprawie średniego kursu złotego w stosunku do euro stanowiącego podstawę przeliczania wartości zamówień publicznych (Dz. Nr 224, poz. 1796).

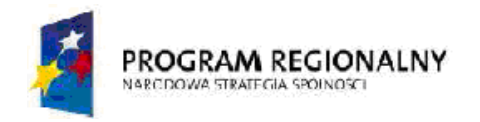

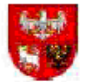

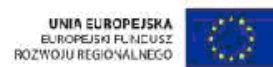

--------------------------------------------------------------------------------------------------------------------------------------------------------------------------

### **III. Opis przedmiotu zamówienia**

### **Przedmiot zamówienia realizowany jest zgodnie z:**

Nazwa Programu: Regionalny Program Operacyjny Warmia i Mazury na lata 2007 – 2013 współfinansowany przez Europejski Fundusz Rozwoju Regionalnego Działanie 3.1-,, Inwestycje w infrastrukturę edukacyjną" Oś priorytetowa 3 "Infrastruktura społeczna"

#### **Nazwa projektu – "Podniesienie jakości kształcenia w szkołach podstawowych i gimnazjach w Gminie Miejskiej Bartoszyce poprzez zakup wyposażenia do interaktywnych sal lekcyjnych".**

- 1. Zamawiający dopuszcza możliwości składania ofert częściowych na kompletne zadanie:
	- zadanie nr 1 i zadanie nr 2.

### 2. Opis przedmiotu zamówienia:

a)przedmiot zamówienia obejmuje jednorazową dostawę wyposażenia do interaktywnych sal lekcyjnych, szczegółowy opis przedmiotu zamówienia zawarty jest w pkt 2.1

b) Zamawiający dopuszcza oferowanie wyposażenia do interaktywnych sal lekcyjnych w materiały i urządzenia równoważne , pod warunkiem, że zagwarantują one realizację zadań w zgodzie z uzyskanym dofinansowaniem, zapewnią uzyskanie parametrów technicznych nie gorszych od założonych w dokumentacji przetargowej, zostaną wcześniej uzgodnione i zaakceptowane przez zamawiającego oraz są tożsame pod względem:

- gabarytów i konstrukcji (wielkość, rodzaj oraz liczba elementów składowych),
- charakteru użytkowego (tożsamość funkcji),
- charakterystyki materiałowej (rodzaj, właściwości fizyczne i jakość materiałów),
- parametrów technicznych (wytrzymałość, trwałość, dane techniczne, charakterystyki liniowe, konstrukcje),
- parametrów bezpieczeństwa użytkowania,
- standardów emisyjnych.

### **Zadanie nr 1**

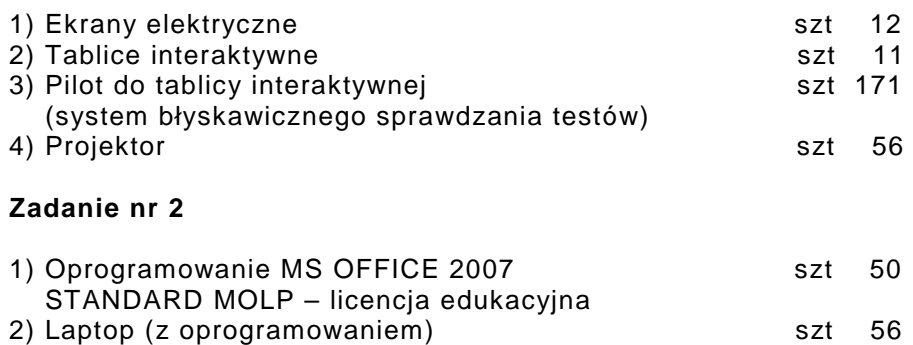

- 3) Głośniki do komputera szt 50
- 2.1 Dostarczane o minimalnych parametrach:

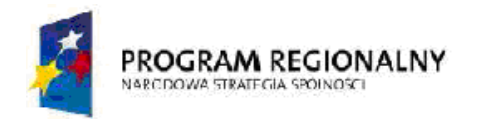

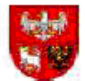

### Projekt współfinansowany ze środków Europejskiego Funduszu Rozwoju Regionalnego w ramach Regionalnego Programu Operacyjnego Warmia i Mazury na lata 2007-2013 ----------------------------------------------------------------------------------------------------

## **Ekran elektryczny**

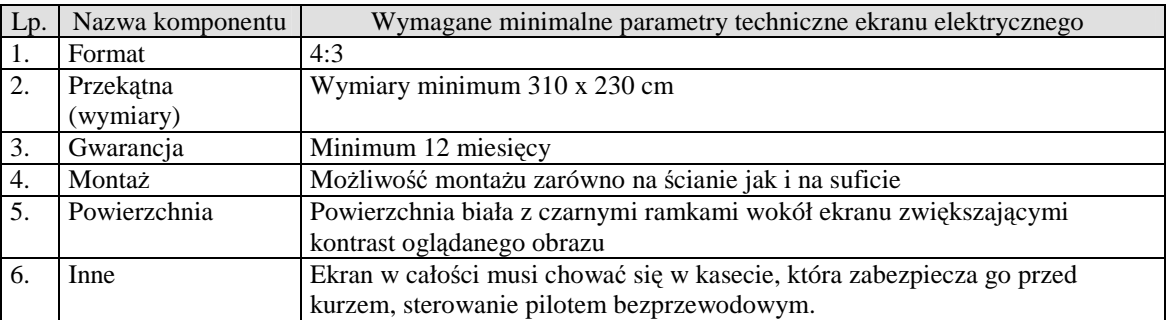

## **Tablice interaktywne**

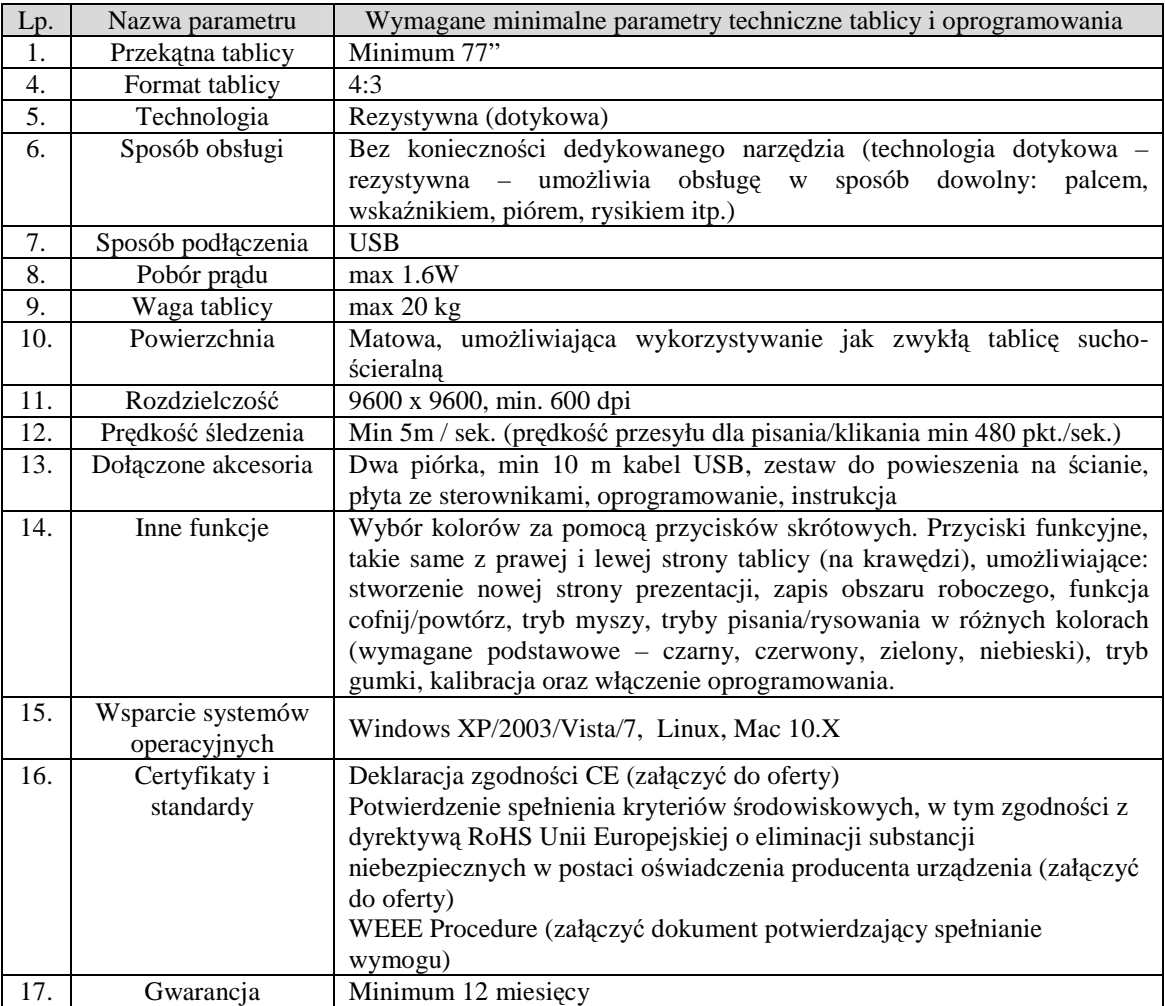

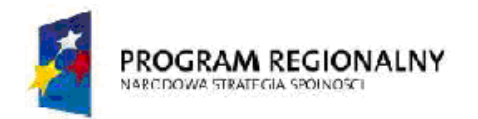

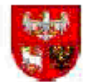

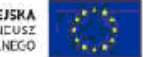

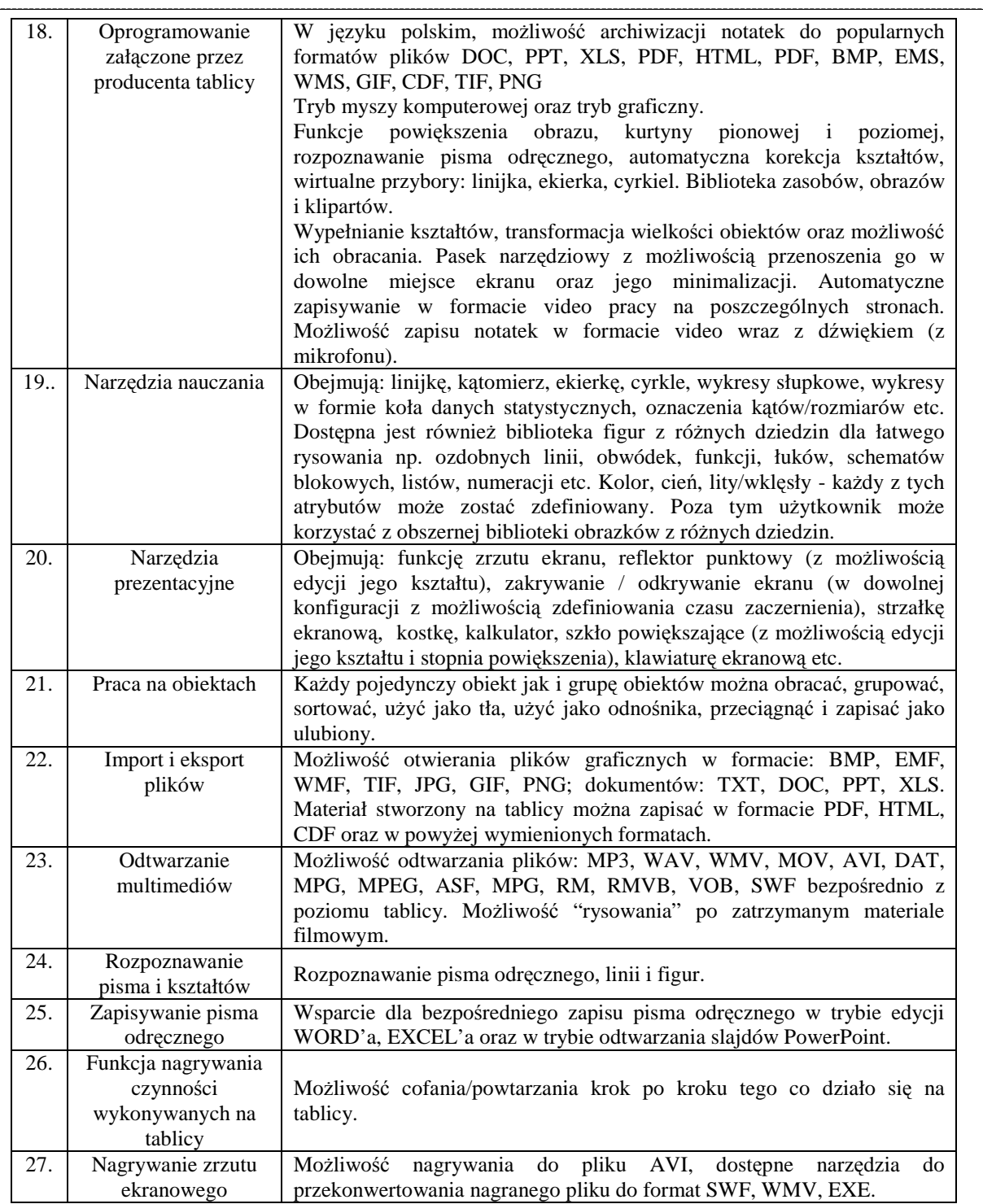

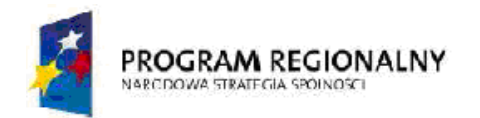

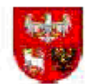

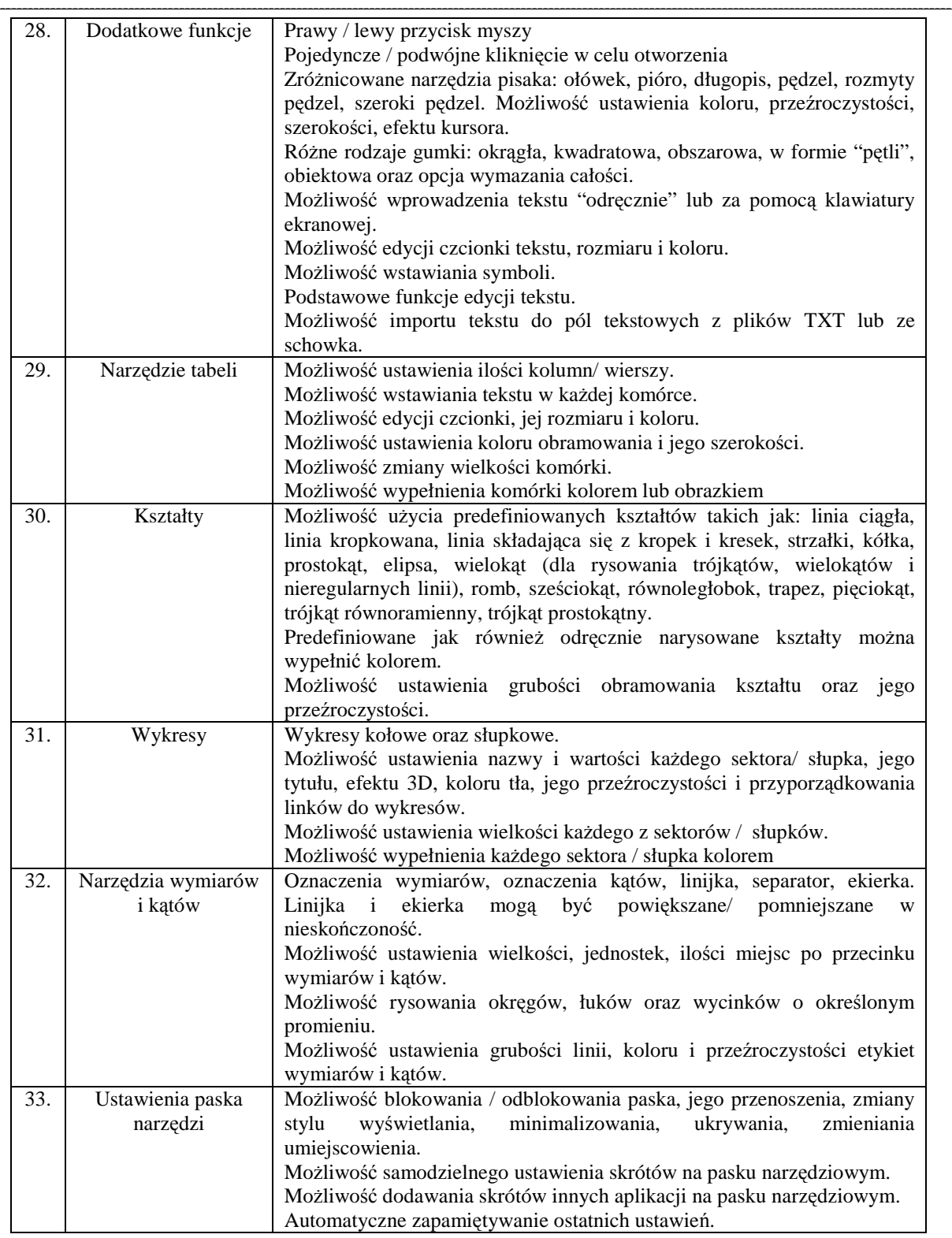

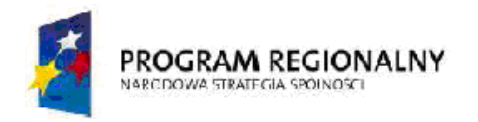

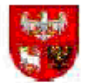

### Projekt współfinansowany ze środków Europejskiego Funduszu Rozwoju Regionalnego w ramach Regionalnego Programu Operacyjnego Warmia i Mazury na lata 2007-2013 ----------------------------------------------------------------------------------------------------

## **System do testów – 6 kompletów (4 x 30 pilotów, 1 x 31 pilotów, 1 x 20 pilotów)**

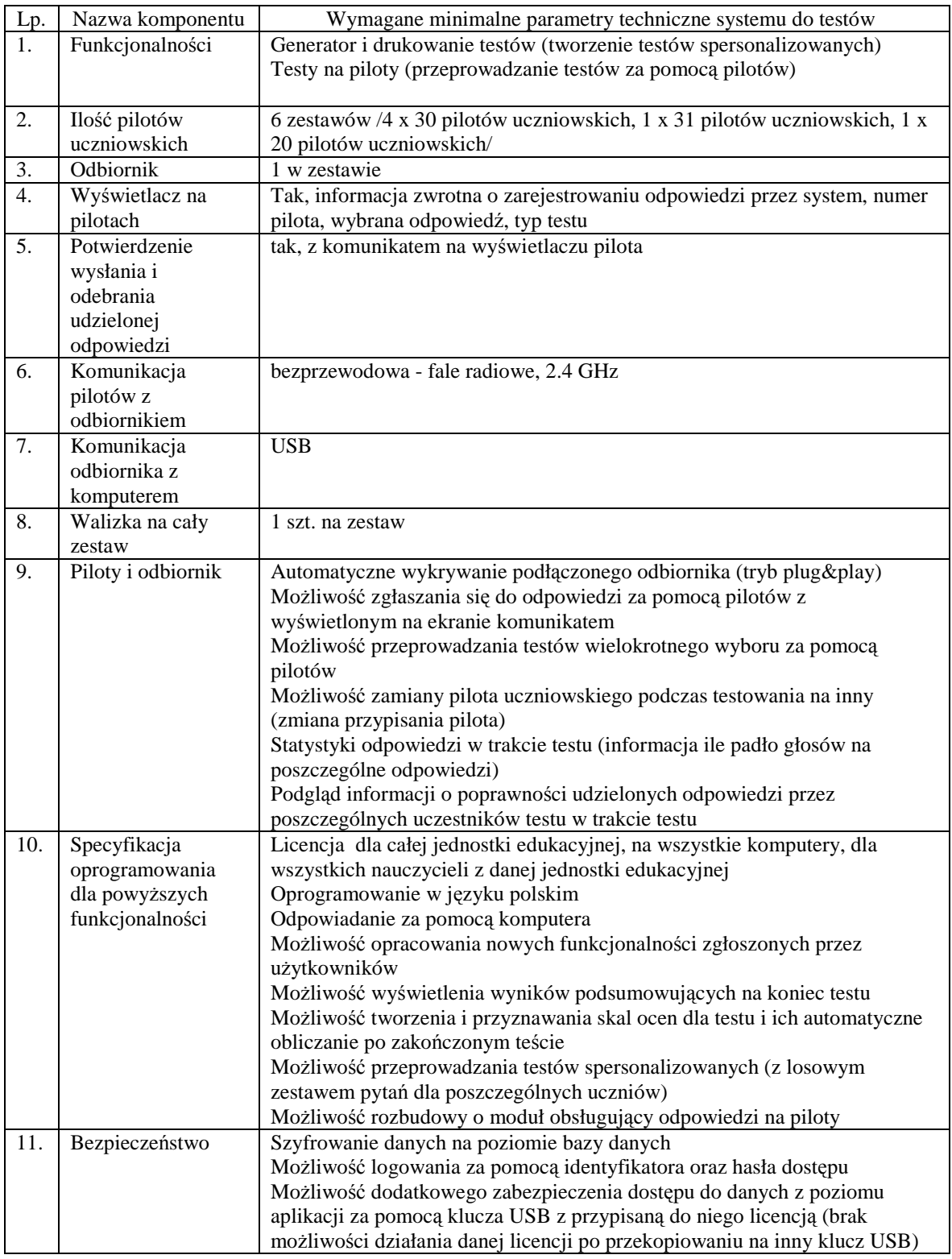

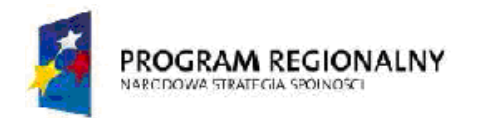

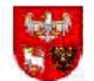

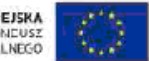

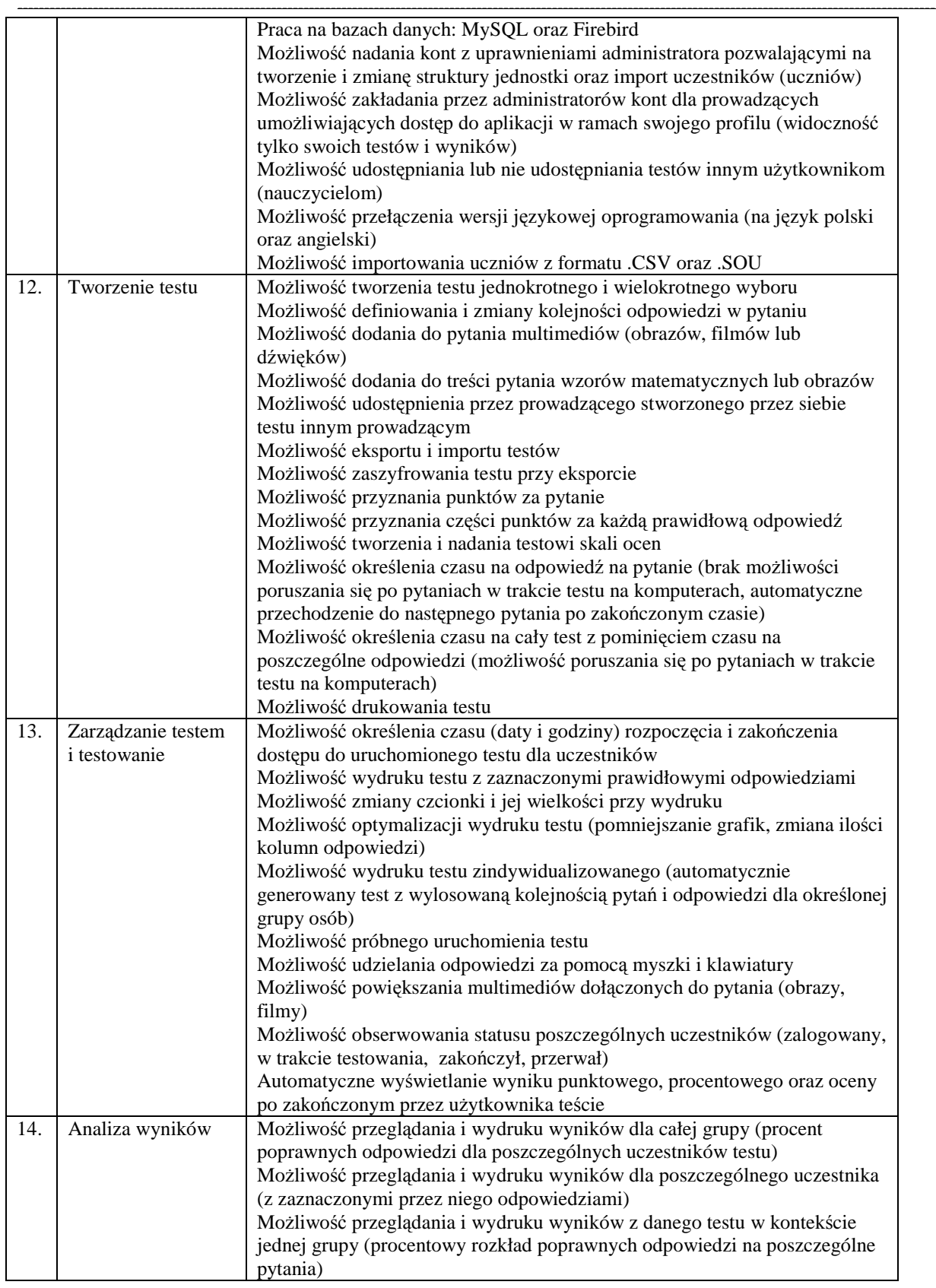

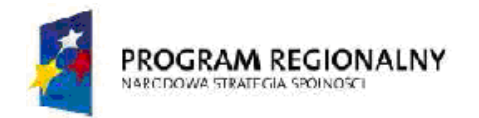

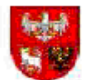

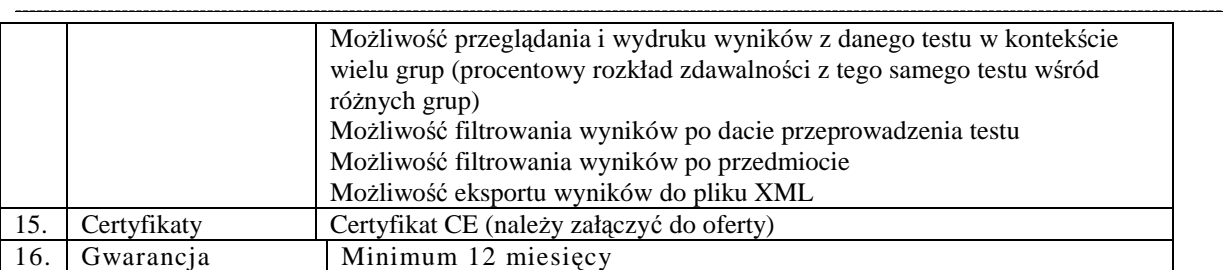

## **Projektor z uchwytem**

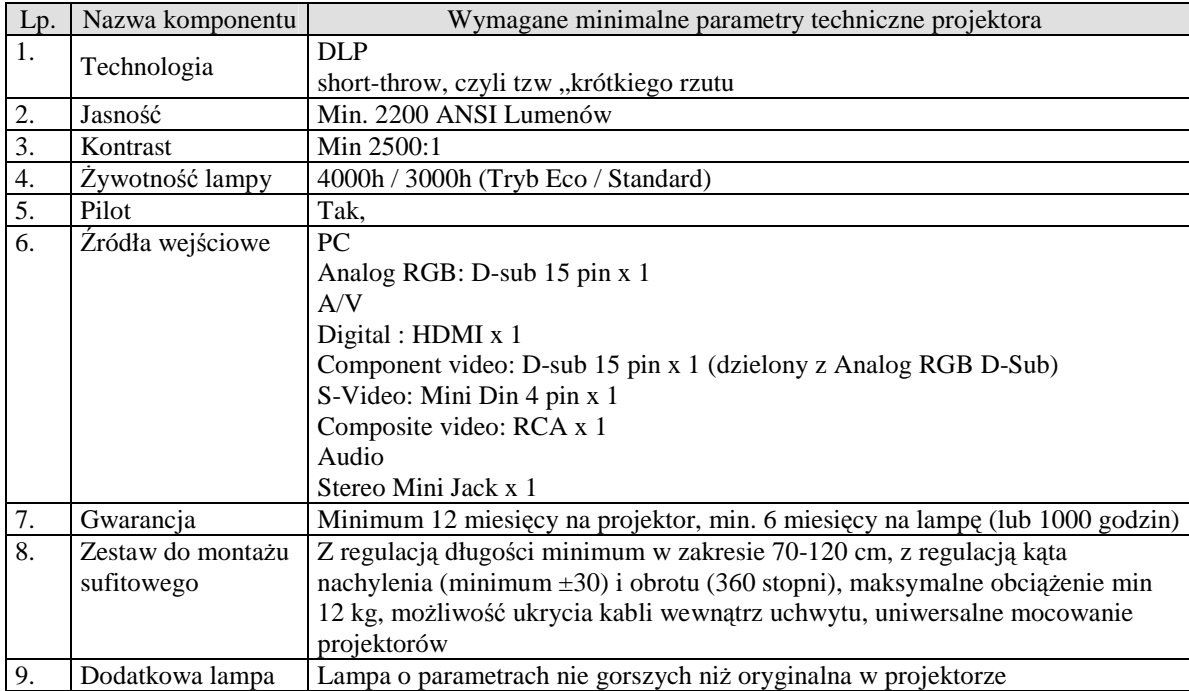

### **Komputer przenośny**

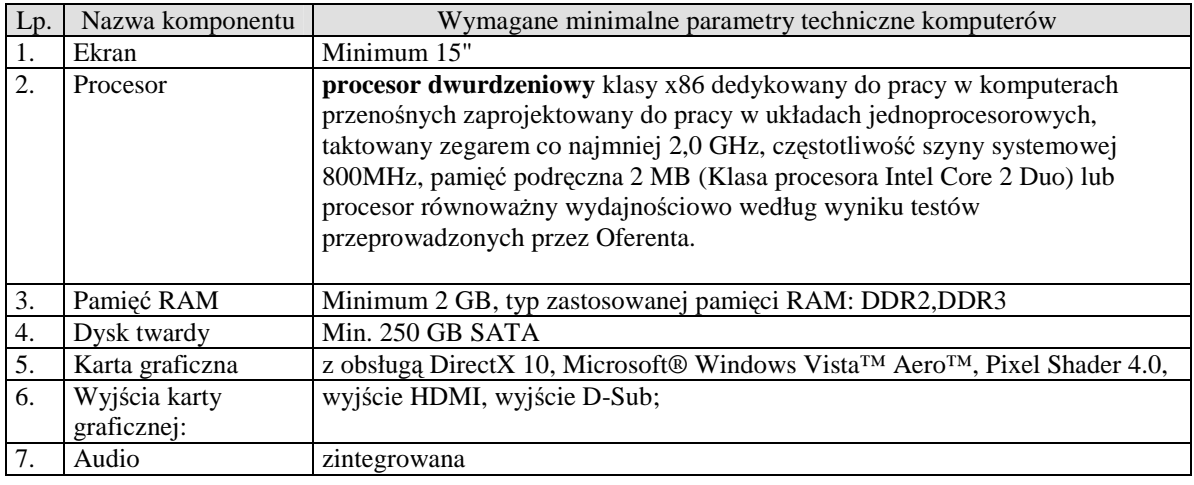

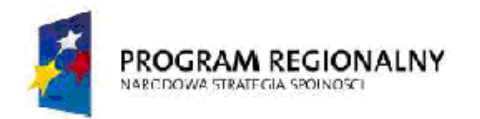

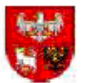

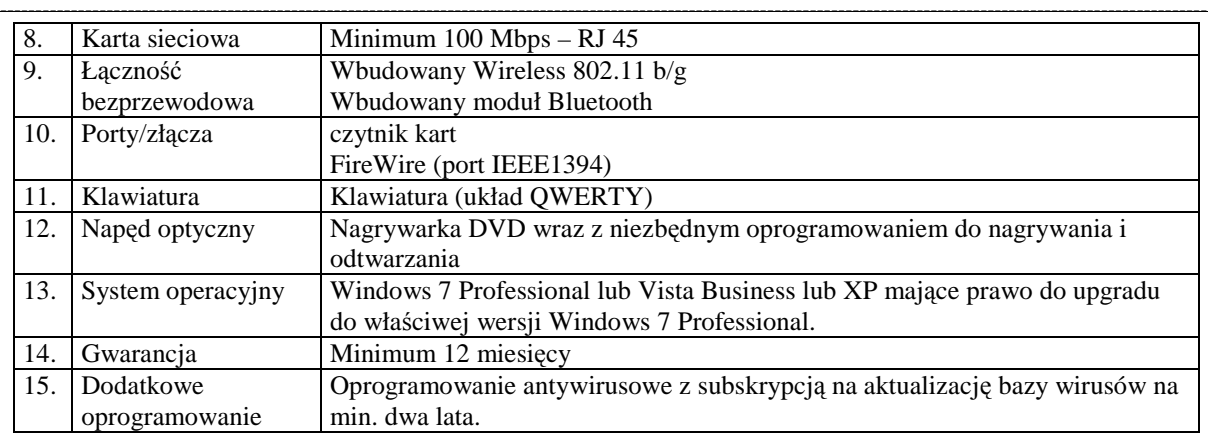

### **Głośniki komputerowe**

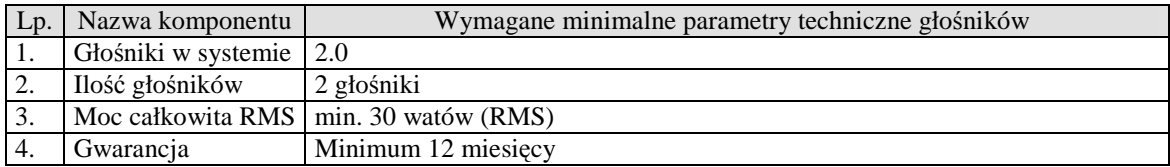

Wykonawca ma obowiązek dostarczyć w/w sprzęt do siedziby zamawiającego

kod CPV 30213000-5 komputery osobiste 38652100-1 projektory 66514200-8 usługi ubezpieczenia towaru

- 3. Informacja na temat możliwości powierzenia przez wykonawcę wykonania części lub całości zamówienia podwykonawcom. Zamawiający zezwala na 10% udział w realizacji zamówienia przez podwykonawców
- 4. Zamawiający nie dopuszcza możliwości składania ofert wariantowych
- 5. Zamawiający nie zamierza zawrzeć umowy ramowej.
- 6. Zamawiający dopuszcza możliwość udzielenia zamówień uzupełniających stanowiących nie więcej niż 20% wartości zamówienia podstawowego
- 7. Wymagania stawiane Wykonawcy:
- 7.1 Wykonawca jest odpowiedzialny za jakość, zgodność z warunkami technicznymi i jakościowymi opisanymi dla przedmiotu zamówienia.
- 7.2 Wymagana jest należyta staranność przy realizacji zobowiązań umowy,
- 7.3 Ustalenia i decyzje dotyczące wykonywania zamówienia uzgadniane będą przez zamawiającego z ustanowionym przedstawicielem wykonawcy.
- 7.4 Określenie przez Wykonawcę telefonów kontaktowych i numerów fax. oraz innych ustaleń niezbędnych dla sprawnego i terminowego wykonania zamówienia.
- 7.5 Zamawiający nie ponosi odpowiedzialności za szkody wyrządzone przez Wykonawcę podczas wykonywania przedmiotu zamówienia.

### **IV. Termin wykonania zamówienia**

Wymaganym terminem realizacji zamówienia jest:

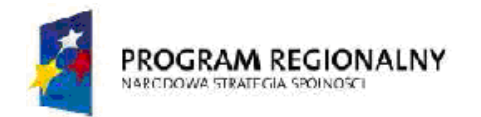

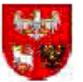

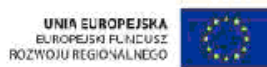

--------------------------------------------------------------------------------------------------------------------------------------------------------------------------

Dostawa wyposażenia – 14 dni od dnia podpisania umowy.

- **V. Opis warunków udziału w postępowaniu oraz opis sposobu dokonywania oceny spełnienia tych warunków**
- 1. O udzielenie zamówienie mogą ubiegać się wykonawcy potwierdzający spełnienie warunków:
- 1.1 Posiadający uprawnienia do wykonywania określonej działalności lub czynności, jeżeli ustawy nakładają obowiązek posiadania takich uprawnień;
- 1.2 Posiadający niezbędna wiedzę i doświadczenie oraz dysponujący potencjałem technicznym i osobami zdolnymi do wykonania zamówienia; lub którzy przedstawią pisemne zobowiązanie innych podmiotów do udostępnienia potencjału technicznego i osób zdolnych do wykonania zamówienia.
- 1.3 Znajdujący się w sytuacji ekonomicznej i finansowej zapewniającej wykonanie zamówienia;
- 1.4 Nie podlegający wykluczeniu z postępowania o udzielenie zamówienia.
- 2. Z ubiegania się o zamówienia publicznego wyklucza się wykonawców, którzy:
- 2.1 nie spełniają warunków udziału w postępowaniu o zamówienie publiczne z art. 22 Prawa zamówień publicznych opisanych w ppkt. 1.1 do 1.4.
- 2.2 podlegają wykluczeniu z postępowania na podstawie art. 24 ust. 1 i 2 Prawa zamówień publicznych.
- 3. Ocena spełnienia warunków udziału w postępowaniu nastąpi na podstawie złożonych przez wykonawców dokumentów.
- 4. Zamawiający odrzuca ofertę jeżeli:
- 4.1 jest niezgodną z ustawą
- 4.2 jej treść nie odpowiada treści specyfikacji istotnych warunków zamówienia, z zastrzeżeniem art. 87 ust. 2 pkt. 3 Prawa zamówień publicznych.
- 4.3 jej złożenie stanowi czyn nieuczciwej konkurencji w rozumieniu przepisów o zwalczaniu nieuczciwej konkurencji
- 4.4 zawiera rażąco niską cenę w stosunku do przedmiotu zamówienia,
- 4.5 została złożona przez wykonawcę wykluczonego z udziału w postępowaniu o Udzielenie zamówienia.
- 4.6 zawiera błędy w obliczeniu ceny
- 4.7 wykonawca w terminie 3 dni od dnia doręczenia zawiadomienia nie zgodził się na poprawienie omyłki, o której mowa w art. 87 ust. 2 pkt. 3 Prawa zamówień publicznych
- 4.8 jest nieważna na podstawie odrębnych przepisów,
- 5. Ofertę wykonawcy wykluczonego uznaje się za odrzuconą
- 6. Ocena spełnienia warunków udziału w postępowaniu dokonywana będzie w oparciu o dokumenty złożone przez wykonawcę w niniejszym postępowaniu metodą warunku granicznego - spełnia/niespełna.

#### **VI. Wykaz oświadczeń lub dokumentów, jakie mają dostarczyć wykonawcy w celu potwierdzenia spełnienia warunków udziału w postępowaniu**

**A**. Na ofertę składają się następujące dokumenty i załączniki:

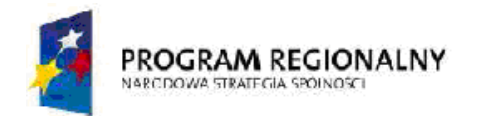

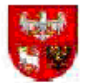

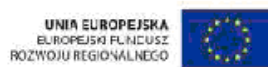

- ---------------------------------------------------------------------------------------------------- A.1) Formularz ofertowy - wypełniony i podpisany przez wykonawcę
- A.2) Formularz cenowy wypełniony i podpisany przez wykonawcę
- A 3) Deklaracja zgodności CE (załączyć do oferty)
- A 4) Certyfikat CE (należy załączyć do oferty)
- A 5) Potwierdzenie spełnienia kryteriów środowiskowych, w tym zgodności z dyrektywą RoHS Unii Europejskiej o eliminacji substancji niebezpiecznych w postaci oświadczenia producenta urządzenia (załączyć do oferty)
- A 6) WEEE Procedure (załączyć dokument potwierdzający spełnianie wymogu)
- **B**. W celu potwierdzenia, że wykonawca posiada uprawnienie do wykonywania określonej działalności lub czynności oraz nie podlega wykluczeniu na podstawie art. 24 Prawa zamówień publicznych składa następujące dokumenty:

B.1) Aktualny odpis z właściwego rejestru albo aktualne zaświadczenie o wpisie do ewidencji działalności gospodarczej, jeżeli odrębne przepisy wymagają wpisu do rejestru lub zgłoszenia do ewidencji działalności gospodarczej, wystawione nie wcześniej niż 6 miesięcy przed upływem terminu składania ofert.

B.2) Dokumenty potwierdzające posiadanie uprawnień/pełnomocnictw osób składających ofertę, o ile nie wynika to z przedstawionych dokumentów rejestrowych.

B.3) Oświadczenie lub aktualne zaświadczenie właściwego naczelnika urzędu skarbowego oraz właściwego oddziału Zakładu Ubezpieczeń Społecznych lub Kasy Rolniczego Ubezpieczenia Społecznego potwierdzające odpowiednio, że wykonawca nie zalega z opłacaniem podatków, opłat oraz składek na ubezpieczenie zdrowotne i społeczne, lub zaświadczenia, że uzyskał przewidziane prawem zwolnienie, odroczenie lub rozłożenie na raty zaległych płatności lub wstrzymanie w całości wykonania decyzji właściwego organu wystawione nie wcześniej niż 3 miesiące przed upływem terminu składania ofert. B.4) Oświadczenie zgodnie z art. 22 Ustawy Prawo zamówień publicznych.

C.W celu potwierdzenia spełnienia warunku posiadania przez wykonawcę niezbędnej wiedzy i doświadczenia oraz dysponowania potencjałem technicznym i osobami zdolnymi do wykonania zamówienia należy złożyć następujące dokumenty:

C.1) Wykaz wykonanych dostaw w okresie ostatnich trzech lat przed dniem wszczęcia niniejszego postępowania o udzielenie zamówienia, a jeżeli okres prowadzenia działalności jest krótszy - w tym okresie, odpowiadających swoim rodzajem i wartością dostawom stanowiącym przedmiot zamówienia z podaniem ich wartości, przedmiotu, dat wykonania i odbiorców wraz z dokumentami potwierdzającymi, że dostawy lub usługi te zostały wykonane należycie.

C.2) Wykaz osób, którymi dysponuje lub będzie dysponował wykonawca i które będą uczestniczyć w wykonywaniu zamówienia, wraz z informacjami na temat ich kwalifikacji zawodowych, doświadczenia i wykształcenia niezbędnych do wykonania zamówienia, a także zakresu wykonywanych przez nie czynności oraz pisemne zobowiązania innych podmiotów do udostępnienia osób zdolnych do wykonania zamówienia, jeżeli w wykazie tym wykonawca wskazał osoby, którymi będzie dysponował.

D.W celu potwierdzenia spełnienia warunku znajdowania się przez wykonawcę w sytuacji ekonomicznej i finansowej zapewniającej wykonanie zamówienia należy złożyć następujące dokumenty:

D.1)Oświadczenie lub informacja banku lub spółdzielczej kasy oszczędnościowokredytowej, w którym wykonawca posiada rachunek, potwierdzającej wysokość posiadanych środków finansowych lub zdolność kredytową wykonawcy, wystawionej nie wcześniej niż 3 miesiące przed upływem terminu składania ofert.

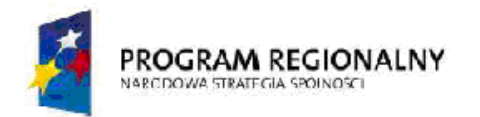

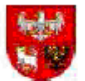

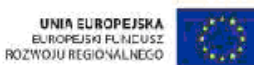

-------------------------------------------------------------------------------------------------------------------------------------------------------------------------- E. Wykonawca zamieszkały poza terytorium Rzeczypospolitej Polskiej:

E.1) Zamiast dokumentów, o których mowa w pkt. B.1), B.3), B.5) składa dokument lub dokumenty, wystawione w kraju, w którym ma siedzibę lub miejsce zamieszkania, potwierdzające odpowiednio, że:

1) nie otwarto jego likwidacji ani nie ogłoszono upadłości - wystawiony nie wcześniej niż 6 miesięcy przed upływem terminu składania ofert.

2) nie zalega z uiszczaniem podatków, opłat, składek na ubezpieczenie społeczne i zdrowotne albo że uzyskał przewidziane prawem zwolnienie, odroczenie lub rozłożenie na raty zaległych płatności lub wstrzymanie w całości wykonania decyzji właściwego organu wystawiony nie wcześniej niż 3 miesiące przed upływem terminu składania ofert. 3) nie orzeczono wobec niego zakazu ubiegania się o zamówienie - wystawiony nie wcześniej niż 6 miesięcy przed upływem terminu składania ofert.

E.2) Zamiast dokumentu, o którym mowa w pkt. B.4) składa zaświadczenie właściwego organu sądowego lub administracyjnego kraju pochodzenia albo zamieszkania osoby, której dokumenty dotyczą, w zakresie określonym w art. 24 ust. 1 pkt 4-8 ustawy Prawo zamówień publicznych - wystawiony nie wcześniej niż 6 miesięcy przed upływem terminu składania ofert.

Jeżeli w kraju pochodzenia osoby lub w kraju, w którym wykonawca ma siedzibę lub miejsce zamieszkania, nie wydaje się dokumentów wskazanych w niniejszym pkt. "E" zastępuje się je dokumentem zawierającym oświadczenie złożone przed notariuszem, właściwym organem sądowym, administracyjnym albo organem samorządu zawodowego lub gospodarczego odpowiednio kraju pochodzenia osoby lub kraju, w którym wykonawca ma siedzibę lub miejsce zamieszkania - wystawionych nie wcześniej niż w terminach określonych w niniejszym pkt. "E".

F. Dokumenty wymagane w przypadku składania oferty wspólnej:

F.1 Wykonawcy mogą wspólnie ubiegać się o udzielenie zamówienia, w takim przypadku dla ustanowionego pełnomocnika do oferty należy załączyć pełnomocnictwo do reprezentowania w postępowaniu lub do reprezentowania w postępowaniu i zawarcia umowy

- Oferta winna zawierać: oświadczenia i dokumenty opisane wyżej dla każdego partnera z osobna, pozostałe dokumenty składane są wspólnie

H. Postanowienia dotyczące składanych dokumentów

H.1 Wyżej wymienione dokumenty mogą być złożone w formie oryginałów lub kserokopii potwierdzonych za zgodność przez Wykonawcę lub osobę / osoby uprawnione do podpisania oferty z dopiskiem "za zgodność z oryginałem".

H.2 Dokumenty sporządzone w języku obcym są składane wraz z tłumaczeniem na język polski, poświadczonym przez wykonawcę

### **VII. Informacja o sposobie porozumiewania się zamawiającego z wykonawcami oraz przekazywania oświadczeń lub dokumentów, a także wskazanie osób uprawnionych do porozumiewania się z wykonawcami**

- 1. Wszelkie oświadczenia, wnioski, zawiadomienia oraz informacje Zamawiający i Wykonawcy przekazują pisemnie. Pytania muszą być skierowane na adres zamawiającego podany w pkt. I niniejszej specyfikacji istotnych warunków zamówienia.
- 2. Inne dopuszczalne formy porozumiewania się z Wykonawcami:
- 2.1. Zamawiający nie dopuszcza porozumiewania się faksem.
- 2.2. Zamawiający nie dopuszcza możliwości porozumiewania się drogą elektroniczną.

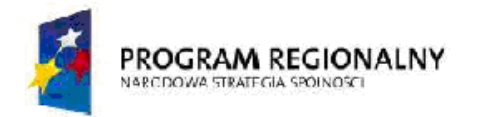

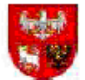

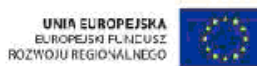

--------------------------------------------------------------------------------------------------------------------------------------------------------------------------

- 3. Osobą ze strony zamawiającego upoważnioną do kontaktowania się z wykonawcami jest: Bogdan Mroczek tel 600807364.
- 4. Wykonawca może zwrócić się do Zamawiającego o wyjaśnienie treści niniejszej specyfikacji istotnych warunków zamówienia. Zamawiający udziela odpowiedzi wszystkim wykonawcom, którzy otrzymali specyfikację istotnych warunków zamówienia chyba, że pytanie wpłynęło do zamawiającego na mniej niż 6 dni przed upływem terminu składania ofert.
- 5. Zamawiający nie przewiduje zorganizowania zebrania z wykonawcami
- 6. Nie udziela się żadnych ustnych i telefonicznych informacji, wyjaśnień czy odpowiedzi na kierowane do zamawiającego zapytania w sprawach wymagających zachowania pisemności postępowania.
- 7. W uzasadnionych przypadkach zamawiający może przed upływem terminu składania ofert zmodyfikować treść specyfikacji istotnych warunków zamówienia.
- 8. Wprowadzone w ten sposób modyfikacje, zmiany lub uzupełnienia przekazane zostaną Wszystkim wykonawcom, którym przekazano specyfikację istotnych warunków zamówienia oraz zamieszczone zostaną na stronie internetowej www.bip.warmia.mazury.pl/bartoszyce\_gmina\_miejska/.
- 9. Wszelkie modyfikacje, uzupełnienia i ustalenia oraz zmiany, w tym zmiany terminów, jak również pytania Wykonawców wraz z wyjaśnieniami stają się integralną częścią specyfikacji istotnych warunków zamówienia i będą wiążące przy składaniu ofert. Wszelkie prawa i zobowiązania wykonawcy odnośnie wcześniej ustalonych terminów będą podlegały nowemu terminowi.
- 10.Jeżeli wprowadzona modyfikacja treści specyfikacji istotnych warunków zamówienia prowadzi do zmiany treści ogłoszenia Zamawiający zamieści w Biuletynie Zamówień Publicznych "ogłoszenie o zmianie głoszenia zamieszczonego w Biuletynie Zamówień Publicznych", przedłużając jednocześnie termin składania ofert o czas niezbędny na wprowadzenie zmian w ofertach, jeżeli spełnione zostaną przesłanki określone w art. 12a ust. 1 lub 2 Prawa zamówień publicznych.
- 11. Niezwłocznie po zamieszczeniu w Biuletynie Zamówień Publicznych "ogłoszenia o zmianie głoszenia zamieszczonego w Biuletynie Zamówień Publicznych zamawiający zamieści informację o zmianach na tablicy ogłoszeń oraz na stronie internetowej www.bip.warmia.mazury.pl/bartoszyce\_gmina\_miejska/

### **VIII. Wymagania dotyczące wadium**

1. Zamawiający nie wymaga wniesienia wadium

### **IX. Termin związania ofertą**

Bieg terminu związania ofertą rozpoczyna się wraz z upływem terminu składania ofert. Wykonawca pozostaje związany ofertą przez okres 30 dni od upływu terminu składania ofert,

tj. do dnia 20.03.2010r.

W uzasadnionych przypadkach, na co najmniej 3 dni przed upływem terminu związania ofertą zamawiający może tylko raz zwrócić się do wykonawców o wyrażenie zgody na przedłużenie tego terminu o oznaczony okres, nie dłuższy jednak niż 60 dni. Wykonawca może przedłużyć termin związania ofertą samodzielnie, zawiadamiając o tym zamawiającego.

### **X. Opis sposobu przygotowania oferty**

A. Przygotowanie oferty

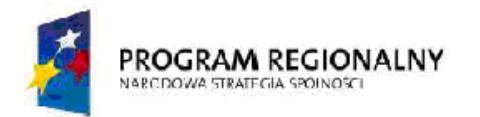

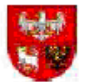

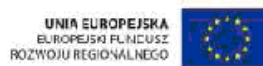

--------------------------------------------------------------------------------------------------------------------------------------------------------------------------

- 1) Wykonawca może złożyć jedną ofertę, w formie pisemnej, w języku polskim, pismem czytelnym.
- 2) Koszty związane z przygotowaniem oferty ponosi składający ofertę.
- 3) Oferta oraz wymagane formularze, zestawienia i wykazy składane wraz z ofertą wymagają podpisu osób uprawnionych do reprezentowania firmy w obrocie gospodarczym, zgodnie z aktem rejestracyjnym oraz przepisami prawa.
- 4) Oferta podpisana przez upoważnionego przedstawiciela wykonawcy wymaga załączenia właściwego pełnomocnictwa lub umocowania prawnego.
- 5) Oferta powinna zawierać wszystkie wymagane dokumenty, oświadczenia, załączniki i inne dokumenty, o których mowa w treści niniejszej specyfikacji.
- 6) Dokumenty winny być sporządzone zgodnie z zaleceniami oraz przedstawionymi przez zamawiającego wzorcami (załącznikami), zawierać informacje i dane określone w tych dokumentach.
- 7) Poprawki w ofercie muszą być naniesione czytelnie oraz opatrzone podpisem osoby/ osób podpisującej ofertę.
- 8) Wszystkie strony oferty powinny być spięte (zszyte) w sposób trwały, zapobiegający możliwości dekompletacji zawartości oferty.
- B. Oferta wspólna

W przypadku, kiedy ofertę składa kilka podmiotów, oferta tych wykonawców musi spełniać następujące warunki:

- 1) Oferta winna być podpisana przez każdego z wykonawców występujących wspólnie lub upoważnionego przedstawiciela / partnera wiodącego.
- 2) Upoważnienie do pełnienia funkcji przedstawiciela / partnera wiodącego wymaga podpisu prawnie upoważnionych przedstawicieli każdego z wykonawców występujących wspólnie/ partnerów – należy załączyć do oferty.
- 3) Przedstawiciel / wiodący partner winien być upoważniony do reprezentowania wykonawców w postępowaniu o udzielenie zamówienia albo reprezentowania w postępowaniu i zawarcia umowy w sprawie zamówienia publicznego.
- 4) Podmioty występujące wspólnie ponoszą solidarną odpowiedzialność za niewykonanie lub nienależyte wykonanie zobowiązań
- 5) W przypadku dokonania wyboru oferty wykonawcy występującego wspólnie przed przystąpieniem do zawarcia umowy o zamówienie publiczne przedłożona zostanie umowa regulującą współpracę wykonawców występujących wspólnie. Termin, na jaki została zawarta umowa wykonawców nie może być krótszy od terminu określonego na wykonanie zamówienia.

### **XI. Miejsce i termin składania i otwarcia ofert**

Oferty należy składać do dnia: 2010-02-19 do godz. 10:00 w siedzibie zamawiającego Zespół Administracyjny Oświaty w Bartoszycach, ul. Kętrzyńska 22B, 11-200 Bartoszyce. Pokój nr 4 sekretariat.

Oferty zostaną otwarte dnia: 2010-02-19, o godz. 10:30 w siedzibie zamawiającego Zespół Administracyjny Oświaty w Bartoszycach, ul. Kętrzyńska 22B , 11-200 Bartoszyce. Pokój nr 6

### **XII. Opis sposobu obliczenia ceny**

Cena oferty uwzględnia wszystkie zobowiązania, musi być podana w PLN cyfrowo i słownie, z wyodrębnieniem należnego podatku VAT - jeżeli występuje.

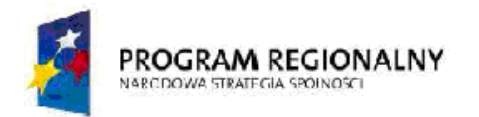

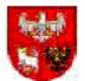

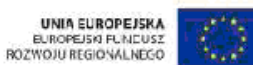

--------------------------------------------------------------------------------------------------------------------------------------------------------------------------

Cena podana w ofercie winna obejmować wszystkie koszty i składniki związane z wykonaniem zamówienia oraz warunkami stawianymi przez Zamawiającego. Cena może być tylko jedna za oferowany przedmiot zamówienia, nie dopuszcza się wariantowości cen.

Cena nie ulega zmianie przez okres ważności oferty (związania ofertą).

Cenę za wykonanie przedmiotu zamówienia należy przedstawić w "Formularzu ofertowym" stanowiącym załącznik do niniejszej specyfikacji istotnych warunków zamówienia.

### **XIII. Opis kryteriów, którymi zamawiający będzie się kierował przy wyborze oferty, wraz z podaniem znaczenia tych kryteriów i sposobu oceny ofert**

- 1.Kryteria oceny ofert zamawiający uzna oferty za spełniające wymagania i przyjmie do szczegółowego rozpatrywania, jeżeli:
- 1.1. oferta, spełnia wymagania określone niniejszą specyfikacją,
- 1.2. oferta została złożona, w określonym przez Zamawiającego terminie,
- 1.3. wykonawca przedstawił ofertę zgodną co do treści z wymaganiami Zamawiającego.
- 2. Kryteria oceny ofert stosowanie matematycznych obliczeń przy ocenie ofert, stanowi podstawową zasadę oceny ofert, które oceniane będą w odniesieniu do najkorzystniejszych warunków przedstawionych przez wykonawców w zakresie każdego kryterium.
- 3. Za parametry najkorzystniejsze w danym kryterium, oferta otrzyma maksymalną ilość punktów ustaloną w poniższym opisie, pozostałe będą oceniane odpowiednio – proporcjonalnie do parametru najkorzystniejszego, wybór oferty dokonany zostanie na podstawie opisanych kryteriów i ustaloną punktację: punktacja 0-100 (100%=100pkt).
- 4. Wybór oferty zostanie dokonany w oparciu o przyjęte w niniejszym postępowaniu kryteria oceny ofert przedstawione w tabeli

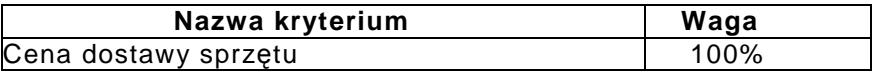

- 5. Oferta wypełniająca w najwyższym stopniu wymagania określone w każdym kryterium otrzyma maksymalną liczbę punktów. Pozostałym wykonawcom, wypełniającym wymagania kryterialne przypisana zostanie odpowiednio mniejsza (proporcjonalnie mniejsza) liczba punktów. Wynik będzie traktowany jako wartość punktowa oferty.
- 6. Zamawiający dla potrzeb oceny oferty, której wybór prowadziłby do powstania obowiązku podatkowego dla zamawiającego, zgodnie z przepisami o podatku od towarów i usług w zakresie dotyczącym wewnątrz wspólnotowego nabycia towarów, doliczy do przedstawionej w niej ceny należny podatek od towarów i usług zgodnie z obowiązującymi w przedmiocie zamówienia przepisami prawa.
- 7. Zastosowany wzór do obliczenia punktowego.

## **7.1. CENA OFERTOWA SPRZĘTU BRUTTO "C"**

Sposób dokonywania oceny wg wzoru:

### **Ocena= [(Cn : Cb) x 100 ]**

Gdzie: Cn – cena oferty o najniższej cenie; Cb- cena oferty badanej Maksymalna liczba punktów do uzyskania według powyższego wzoru.

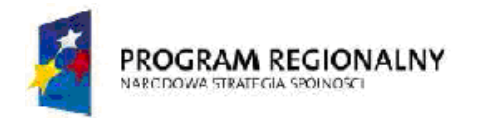

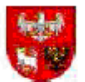

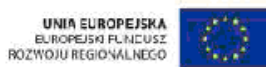

#### ---------------------------------------------------------------------------------------------------- **XIV. Informacja o formalnościach, jakie powinny zostać dopełnione po wyborze oferty w celu zawarcia umowy w sprawie zamówienia publicznego**

- 1. Umowa w sprawie realizacji zamówienia publicznego zawarta zostanie z uwzględnieniem postanowień wynikających z treści niniejszej SIWZ oraz danych zawartych w ofercie.
- 2. Zamawiający podpisze umowę z Wykonawcą, który przedłoży najkorzystniejszą ofertę.
- 3. W przypadku gdyby wyłoniona w prowadzonym postępowaniu oferta została złożona przez dwóch lub więcej wykonawców wspólnie ubiegających się o udzielenie zamówienia publicznego zamawiający zażąda umowy regulującej współpracę tych podmiotów przed przystąpieniem do podpisania umowy o zamówienie publiczne.
- 4. Zamawiający niezwłocznie po wyborze najkorzystniejszej oferty zawiadomi Wykonawców podając w szczególności:
	- 1) nazwę (firmę) i adres wykonawcy, którego ofertę wybrano, oraz uzasadnienie jej wyboru, a także nazwy (firmy), siedziby i adresy wykonawców, którzy złożyli oferty wraz ze streszczeniem oceny i porównania złożonych ofert zawierającym punktację przyznaną ofertom w każdym kryterium oceny ofert i łączną punktację.
	- 2) uzasadnienie faktyczne i prawne wykluczenia wykonawców, jeżeli takie będzie miało miejsce,
	- 3) uzasadnienie faktyczne i prawne odrzucenia ofert, jeżeli takie będzie miało miejsce.
- 5. Zawiadomienie o wyborze najkorzystniejszej oferty zostanie:
- 5.1 zamieszczone w siedzibie Zamawiającego poprzez wywieszenie informacji na tablicy ogłoszeń,
- 5.2 zamieszczone na stronach internetowych zamawiającego,
- 6. O unieważnieniu postępowania o udzielenie zamówienia publicznego zamawiający zawiadomi równocześnie wszystkich wykonawców, którzy:
	- 1) ubiegali się o udzielenie zamówienia w przypadku unieważnienia postępowania przed upływem terminu składania ofert
	- 2) złożyli oferty w przypadku unieważnienia postępowania po upływie terminu składania ofert podając uzasadnienie faktyczne i prawne
- 7. W przypadku unieważnienia postępowania o udzielenie zamówienia, zamawiający na wniosek wykonawcy, który ubiegał się o udzielenie zamówienia, zawiadomi o wszczęciu kolejnego postępowania, które dotyczy tego samego przedmiotu zamówienia lub obejmuje ten sam przedmiot zamówienia.
- 8. Umowa zostanie zawarta w formie pisemnej po upływie terminu przewidzianego na wniesienie protestu, chyba, że zostanie złożona tylko jedna oferta, w takim przypadku umowa może zostać podpisana przed upływem tego terminu.
- 9. O miejscu i terminie podpisania umowy Zamawiający powiadomi wybranego wykonawcę.

### **XV. Wymagania dotyczące zabezpieczenia należytego wykonania umowy**

1. Zamawiający nie przewiduje wniesienia zabezpieczenia należytego wykonania umowy

### **XVI. Istotne dla stron postanowienia, które zostaną wprowadzone do treści zawieranej umowy**

Postanowienia umowy zawarto w projekcie umowy, który stanowi załącznik numer: 2

### **XVII. Pouczenie o środkach ochrony prawnej.**

1. Środki ochrony prawnej odwołanie, skarga do sądu) w niniejszym

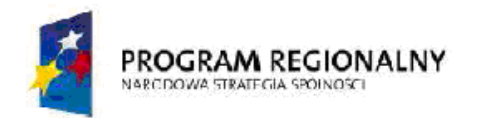

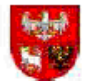

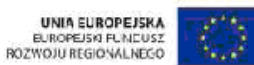

--------------------------------------------------------------------------------------------------------------------------------------------------------------------------

 postępowaniu przysługują wykonawcom, a także innym osobom, jeżeli ich interes prawny w uzyskaniu zamówienia doznał lub może doznać uszczerbku w wyniku naruszenia przez zamawiającego przepisów ustawy Prawo zamówień publicznych.

2.Pozostałe informacje dotyczące środków ochrony prawnej znajdują się w Dziale VI Prawa zamówień publicznych "Środki ochrony prawnej", art. od 179 do 198.

### **XVIII. Postanowienia końcowe**

1. Uczestnicy postępowania mają prawo wglądu do treści protokołu postępowania, ofert od

 chwili ich otwarcia w trakcie prowadzonego postępowania z wyjątkiem dokumentów stanowiących załączniki do protokołu (jawne po zakończeniu postępowania) oraz stanowiących tajemnicę przedsiębiorstwa w rozumieniu przepisów o zwalczaniu nieuczciwej konkurencji zastrzeżonych przez uczestników postępowania.

- 2. Udostępnienie zainteresowanym odbywać się będzie wg poniższych zasad:
	- zamawiający udostępnia wskazane dokumenty po złożeniu pisemnego wniosku,
	- zamawiający wyznacza termin, miejsce oraz zakres udostępnianych dokumentów,
	- zamawiający wyznaczy członka komisji, w którego obecności udostępnione zostaną dokumenty
	- zamawiający umożliwi kopiowanie dokumentów odpłatnie, cena za 1 stronę cena zł udostępnienie może mieć miejsce w siedzibie zamawiającego oraz w czasie godzin jego urzędowania.

 W sprawach nieuregulowanych zastosowanie mają przepisy ustawy Prawo zamówień publicznych oraz Kodeks cywilny.

3. Zamawiający nie przewiduje zwrotu kosztów udziału w postępowaniu.

### **XIX. Załączniki**

formularz ofertowy projekt umowy formularz cenowy oświadczenie o spełnianiu warunków... wykaz wykonanych dostaw

Kierownik